## **Command Line MySQL**

Here are a few useful MySQL commands you can run from the command line, handy if you have installed MySQL and you don't have desktop access or a graphical MySQL manager application.

Login to MySQL First we must login *mysql -u root -p* — (the *root* part assumes *root* is your mysql username)

Create a MySQL Database *CREATE DATABASE new\_database;* — (don't forget the *semicolon ;* it's really important)

Show a MySQL Database *SHOW DATABASES;*

> From: <http://cameraangle.co.uk/> - **WalkerWiki - wiki.alanwalker.uk**

Permanent link: **[http://cameraangle.co.uk/doku.php?id=command\\_line\\_mysql](http://cameraangle.co.uk/doku.php?id=command_line_mysql)**

Last update: **2023/03/09 22:35**

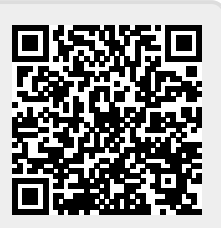